# **ÖKOBAUDAT in openLCA**

Author: Andreas Ciroth

openLCA version: 2.2.

Date: 4 July 2024

#### **Content**

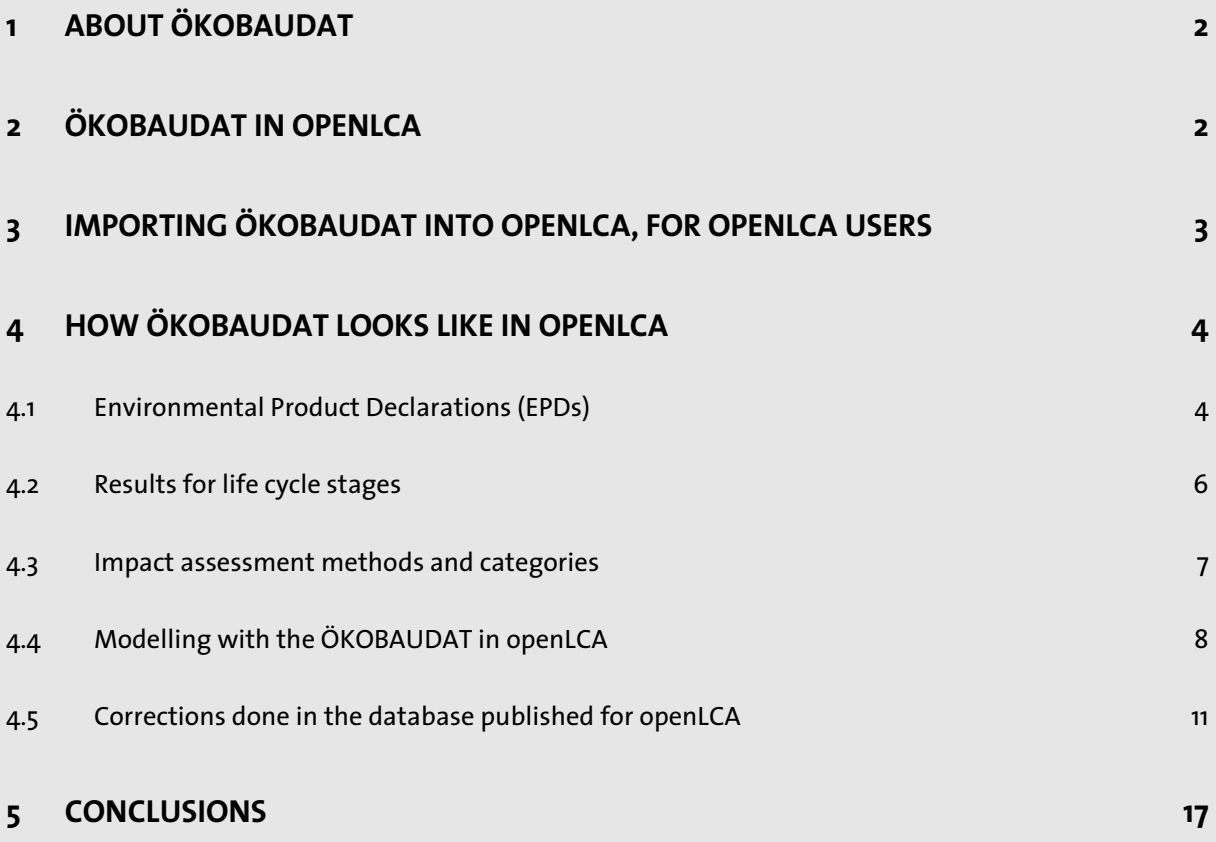

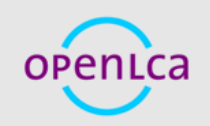

#### <span id="page-1-0"></span>**1 About ÖKOBAUDAT**

The ÖKOBAUDAT (current version 2023-I from 15.06.2023) database is the mandatory database for the Assessment System for Sustainable Building (Bewertungssystem Nachhaltiges Bauen, BNB). Datasets are provided for various building products, and are meant to fulfil requirements of the EN15804 and beyond (see [Principles for acceptance of LCA data in ÖKOBAUDAT\)](https://www.oekobaudat.de/en/service/downloads.html). The database contains Environmental Product Declarations, EPDs, and Life Cycle Assessment datasets typically based on the LCA database fka GaBi. Further datasets based on the ecoinvent LCA database are provided in 'additional datasets'. These are only by exception to be used within the Bewertungssystem Nachhaltiges Bauen für Bundesgebäude (BNB). These generic LCA data sets are mostly following EN 15804:2012+A2:2019; older ones that are following EN 15804:2012+A1 are also present but are no longer updated. Explanation is that they are made available for ongoing projects in ÖKOBAUDAT until further notice.

Idea for ÖKOBAUDAT is to support the preparation of life cycle assessments for entire constructions. Claim is further that the datasets can be imported into all common building life cycle assessment (LCA) tools. There are further expectations with the database, especially to be a prerequisite for ensuring that LCA data is prepared in a standardised manner throughout Europe. The documentation for the database with these somewhat bold claims and [e](#page-1-2)xpectations, and more details, can be found at the official website $^1$ .

<span id="page-1-4"></span>Note that this document has been prepared independent from the BBSR and independent from the entities involved in creating the ÖKOBAUDAT database.

#### <span id="page-1-1"></span>**2 ÖKOBAUDAT in openLCA**

Data for this version was obtained from the soda4LCA "node" of the ÖKOBAUDAT, here: [https://oekobaudat.de/OEKOBAU.DAT/,](https://oekobaudat.de/OEKOBAU.DAT/) using the latest available version 'OBD\_2023\_I' from June 15 2023. Download was done in June 2024. The following sections detail how to work with ÖKOBAUDAT on openLCA. The newly added EPD features of openLCA will be useful in this expla[n](#page-1-3)ation<sup>2</sup>. We will also show that the imported data needed some work, unlike promised by the statement made by the database providers, [Figure 1,](#page-2-1) and may benefit from additional work,

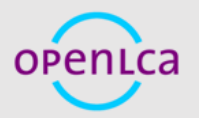

<span id="page-1-2"></span><sup>&</sup>lt;sup>1</sup> [Zukunft Bauen, Forschung für die Praxis | Volume 11,](https://www.oekobaudat.de/fileadmin/downloads/0068G_en_BF_200106ms.pdf) ÖKOBAUDAT, Basis for the building life cycle assessment [\(oekobaudat.de\).](https://www.oekobaudat.de/fileadmin/downloads/0068G_en_BF_200106ms.pdf)

<span id="page-1-3"></span><sup>&</sup>lt;sup>2</sup> [https://greendelta.github.io/openLCA2-manual/epds/index.html.](https://greendelta.github.io/openLCA2-manual/epds/index.html)

before being really useful. We hope that this explanation itself is useful, too, and in turn contributes to advancing the quality of the ÖKOBAUDAT database.

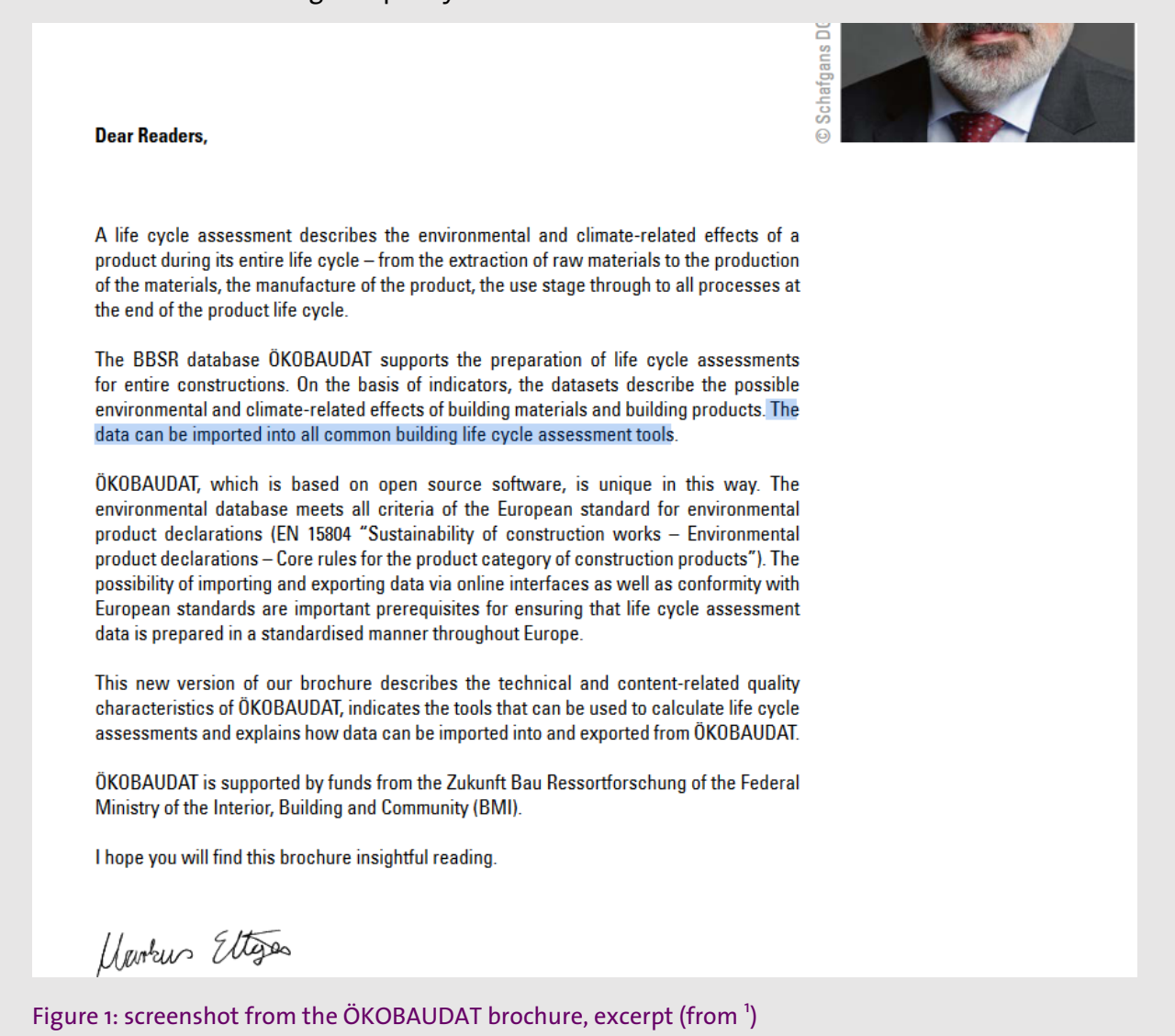

#### <span id="page-2-1"></span><span id="page-2-0"></span>**3 Importing ÖKOBAUDAT into openLCA, for openLCA users**

The prepared ÖKOBAUDAT database can be downloaded as a zolca file from Nexus, <https://nexus.openlca.org/>. "Restore" this zolca file in openLCA to have access to the full databas[e](#page-2-2). That is, right-click in the openLCA navigation panel  $\rightarrow$  Restore database<sup>3</sup>; Main menu: Database  $\rightarrow$  Restore database; this creates a database. Then search for the ÖKOBAUDAT file (in

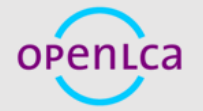

<span id="page-2-2"></span><sup>&</sup>lt;sup>3</sup> Restoring a database - [openLCA 2 manual \(greendelta.github.io\)](https://greendelta.github.io/openLCA2-manual/databases/restore_database.html)

.zolca-format) which you downloaded, and select it. The database will be then available in openLCA and can be activated/opened by double-clicking it.

### <span id="page-3-0"></span>**4 How ÖKOBAUDAT looks like in openLCA**

This section describes selected elements of the database in openLCA, and how to work with them.

#### <span id="page-3-1"></span>**4.1 Environmental Product Declarations (EPDs)**

In openLCA 2 EPDs have been added as new elements. When opening the ÖKOBAUDAT database in openLCA, you will see that it does not contain any process datasets. Instead, datasets are represented as EPDs, see [Figure 2.](#page-4-0) We believe this reflects the nature of the original datasets much better; in previous openLCA versions , and in other LCA tools, EPDs are typically shown as process datasets, in lack of a different element. How to work with EPDs in openLCA is detailed in our manual<sup>[4](#page-3-2)</sup>.

. As shown in [Figure 3,](#page-5-1) the EPDs contain life cycle stage results, called "modules" (A1-A3, C2, C3 for example), and some meta-information such as the author etc.

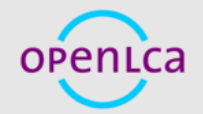

4

GreenbelTa

<span id="page-3-2"></span><sup>4</sup> [https://greendelta.github.io/openLCA2-manual/epds/index.html.](https://greendelta.github.io/openLCA2-manual/epds/index.html)

| ∨ EPDs                                                                                  |
|-----------------------------------------------------------------------------------------|
| ↓ Beschichtungen                                                                        |
| $\vee$ <b>Brandschutz</b>                                                               |
| v Innen- und Außenbeschichtungen                                                        |
| F Fire Finish 120+ CFP-SP WB                                                            |
| $\Box$ HENSOTHERM® 410 KS / 420 KS / 421 KS / 461 KS / 471 KS und RENITHERM® PMA 600 HL |
| Fassadenfarben<br>$\geq$ 1                                                              |
| > Grundierungen                                                                         |
| > Innenbeschichtungen                                                                   |
| Lacke und Lasuren                                                                       |
| $>$ Reaktionsharze                                                                      |
| <b>Dämmstoffe</b>                                                                       |
| $\angle$ End of Life                                                                    |
| v Gebäudetechnik                                                                        |
| $\vee$ Beförderung                                                                      |
| v Fahrstuhl                                                                             |
| E Elevator basic component (dependent of floor), 1 floor                                |
| E Elevator basic component (dependent of floor), 1 floor                                |
|                                                                                         |
| E Elevator basic component (independent of floor), 1 piece                              |
| E Elevator basic component (independent of floor), 1 piece                              |
| $\angle$ <b>Fahrtreppe</b>                                                              |
| $\mathbb{R}$ Elektro                                                                    |
| $\angle$ Heizung                                                                        |
| > Klimatisierung und Lüftung                                                            |
| Nutzung<br>$\geq$ 1                                                                     |
| >   Sanitär                                                                             |
| $\angle$ Holz                                                                           |
| V Komponenten von Fenstern und Vorhangfassaden                                          |
| > Antriebssysteme                                                                       |
| v Beschläge                                                                             |
| > Aluminiumbeschläge                                                                    |
| v Befestigungen                                                                         |
| $\Box$ Fastening solutions for external thermal insulation composite systems            |
| $\Box$ Fastening systems for rear-ventilated curtain wall facades                       |
| F Flat roof fastening systems                                                           |
| Galvanized steel screws, galvanized                                                     |
| Galvanized steel screws, galvanized                                                     |
| Stainless steel screws, Stainless steel                                                 |
| Stainless steel screws, Stainless steel                                                 |
| Edelstahlbeschläge                                                                      |
| Fenstergriffe                                                                           |
| Stahlbeschläge                                                                          |
| Zinkbeschläge                                                                           |
| Dichtungskomponenten / -materialien                                                     |
| Fassaden                                                                                |
| Fenster                                                                                 |
| Füllungen                                                                               |
| Rahmen / Profile                                                                        |
|                                                                                         |

<span id="page-4-0"></span>Figure 2: EPDs in the navigation Pane

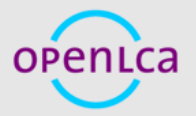

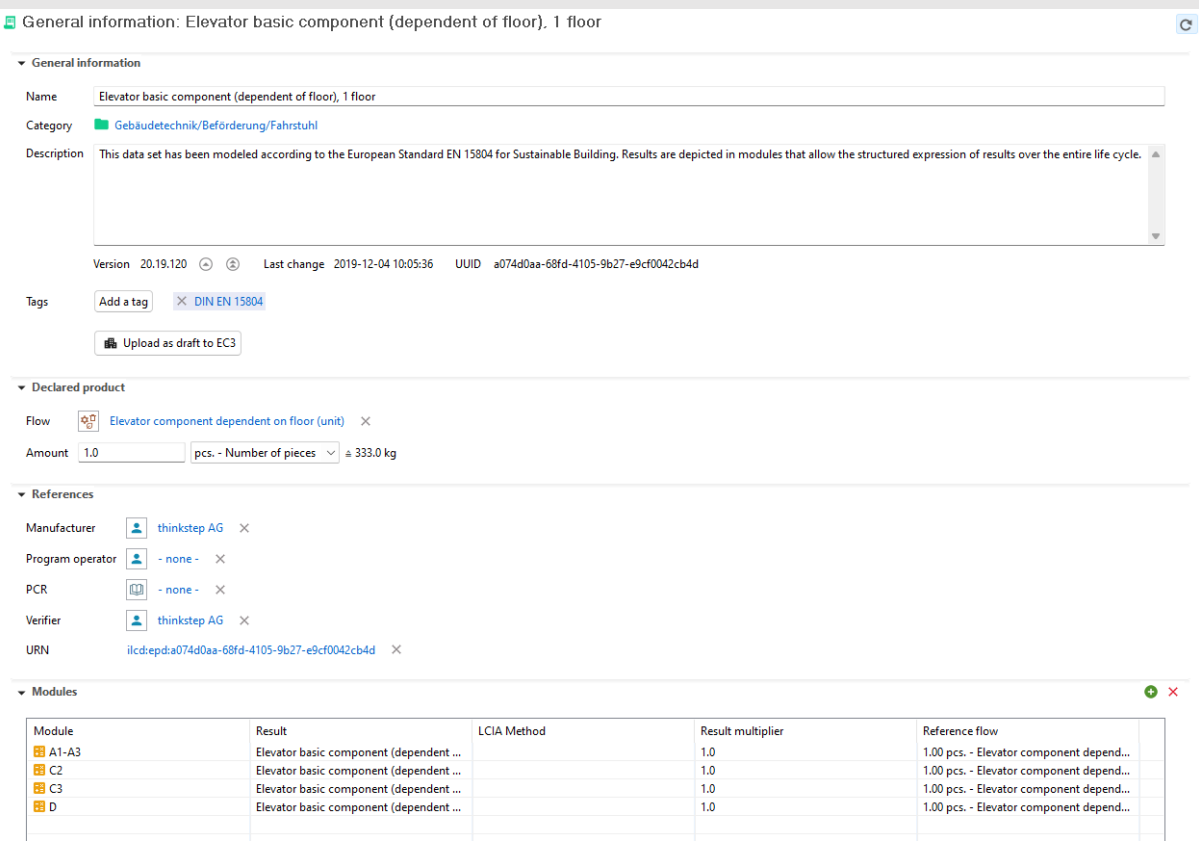

<span id="page-5-1"></span>Figure 3: Example of an EPD from the ÖKOBAUDAT database– Elevator basic component (dependent of floor), 1 floor

#### <span id="page-5-0"></span>**4.2 Results for life cycle stages**

Another new element of openLCA present in this database is "results". Life cycle stages of EPDs are results, and each EPD comprises several results. For the EPD, they are called modules. An example can be seen again in [Figure 2a](#page-4-0)bove, the EPD has A1-A3, C2, C3, and D as results. The result can be opened from the EPD (Fig. 4; or also independently, from the category tree).

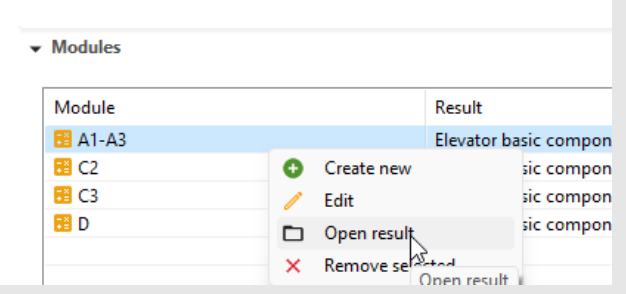

#### Figure 4: Opening a result from the EPD

The result looks like this (Fig. 5). It mainly contains the calculation results, a reference to the applies assessment method, and the product with amount and unit. Results can also be linked

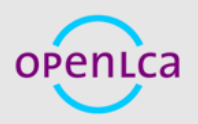

6

to life cycle models ("product system"), but in the ÖKOBAUDAT, this feature is not used since the database does not contain any product systems / life cycle models, but only fully aggregated datasets.

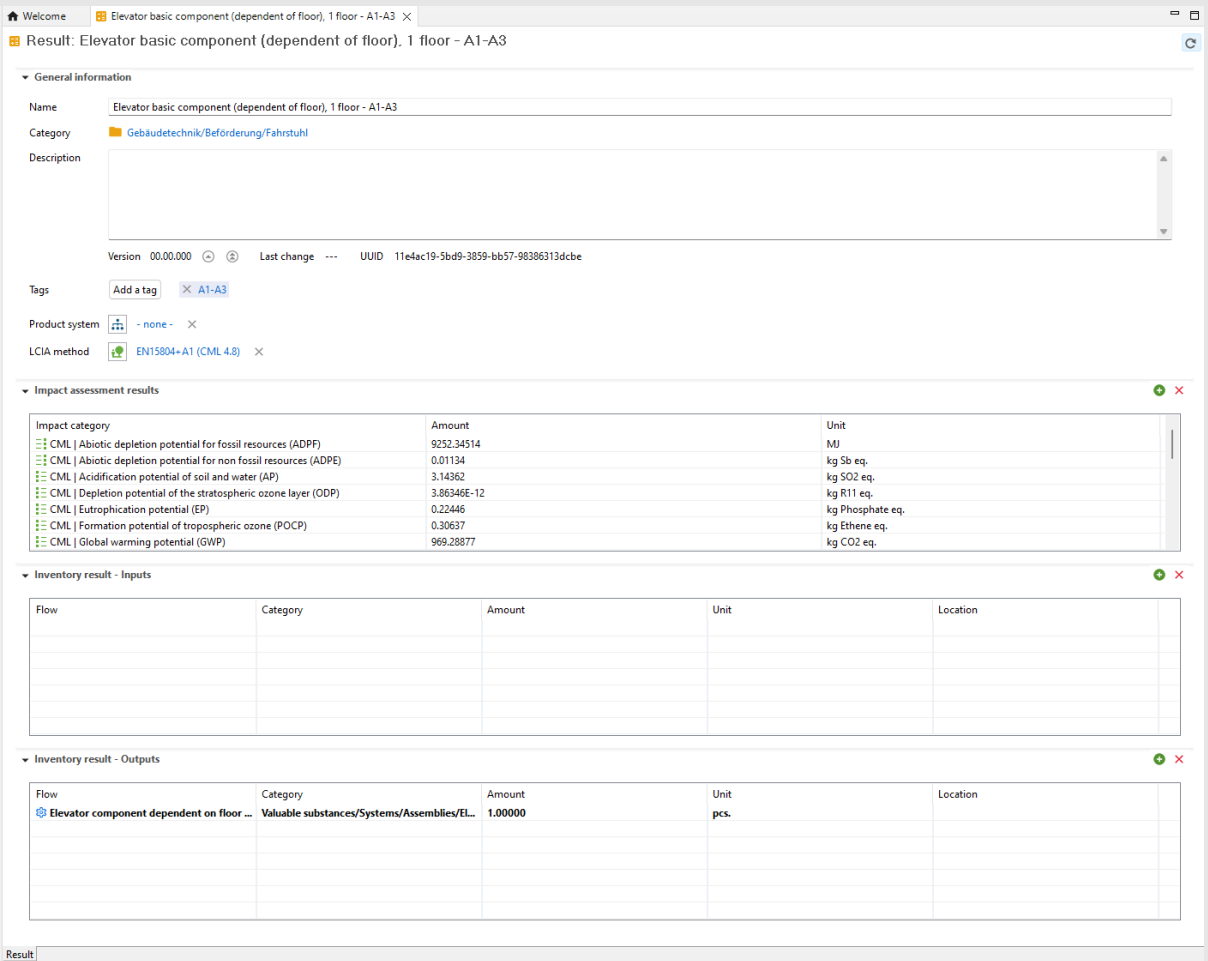

#### Figure 5: Example for a life cycle stage result

#### <span id="page-6-0"></span>**4.3 Impact assessment methods and categories**

The database contains already impact assessment methods and impact categories; there are three "main" methods, the ones starting with "EN15805+", for A1, EF3.0, and EF3.1. Inventory indicators are always contained in all of the three main methods, but are also available as a separate method. TRACI 2.1 is not used in any of the EPDs and results in the database but is anyhow provided. As common in openLCA 2, impact categories are independent from the methods, as the methods are a mere "umbrella" for the respective impact categories (Fig. 6). These methods use the UUIDs from the Indata group and from the European Commission, where applicable, and are taken from the EN15804 method pack for openLCA.

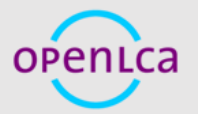

## GreenbelTa

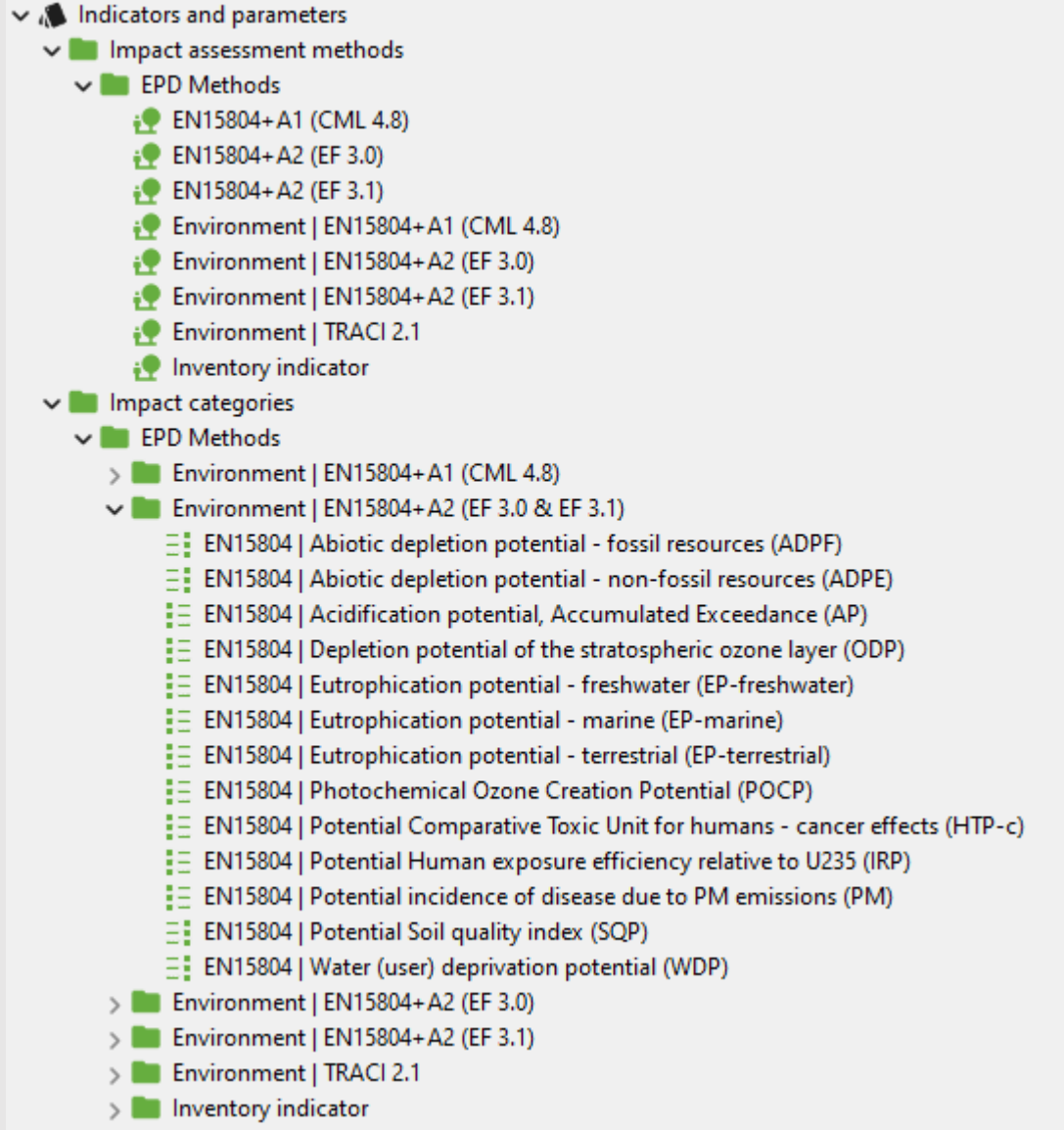

Figure 6: Example product system with dummy process and result, yet unconnected

#### <span id="page-7-0"></span>**4.4 Modelling with the ÖKOBAUDAT in openLCA**

The results in the ÖKOBAUDAT database can be used directly in life cycle models in openLCA. For example, when we create a simple demo product system…

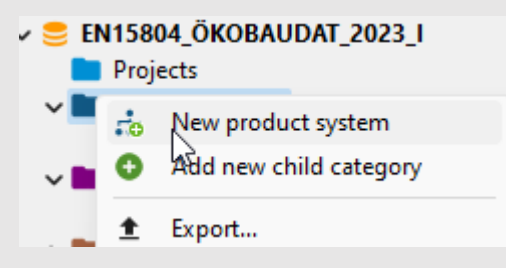

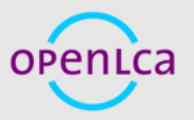

…with a dummy demo process, we can connect results to this demo process, calculate the system, and will obtain a result.

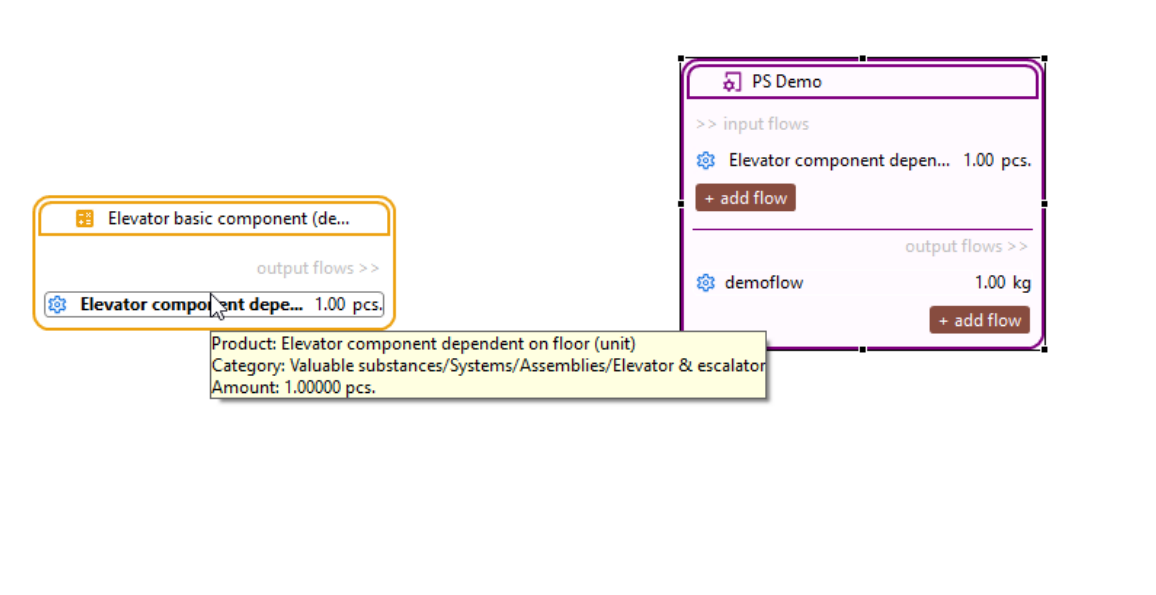

Figure 7: Example product system with dummy process and result, yet unconnected

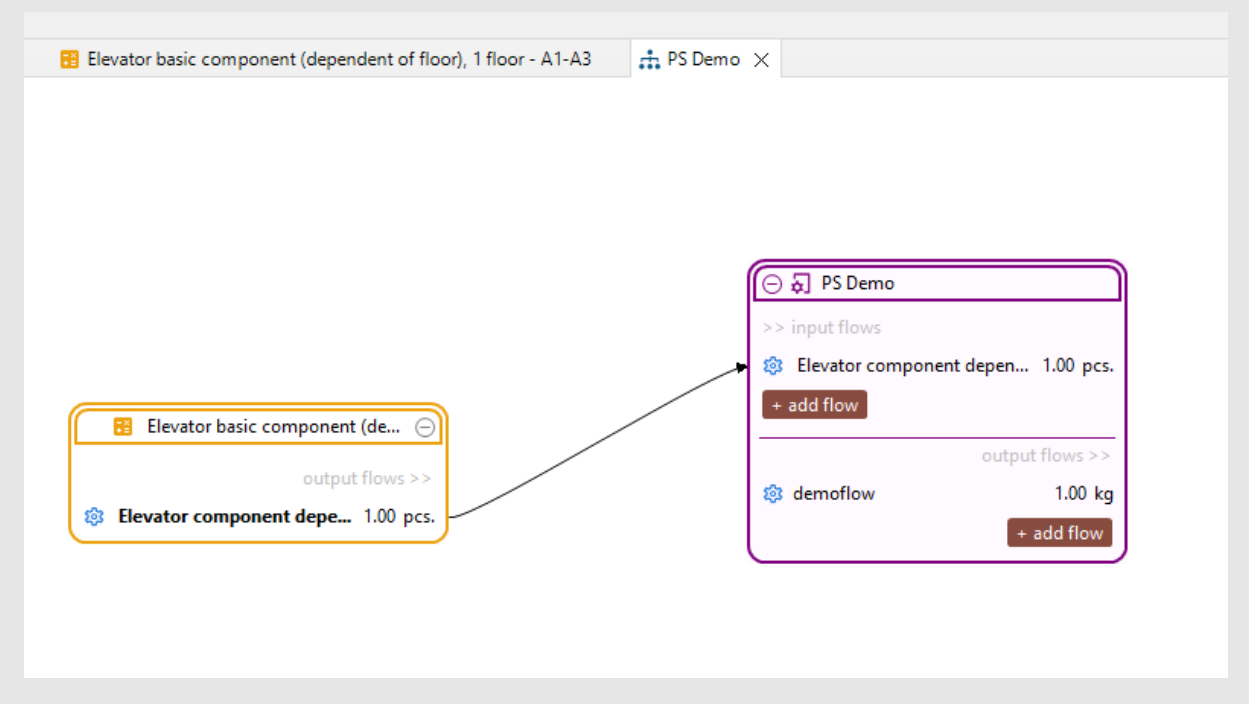

Figure 8: Example product system with dummy process and result, connected

This can then be calculated..

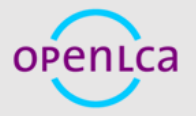

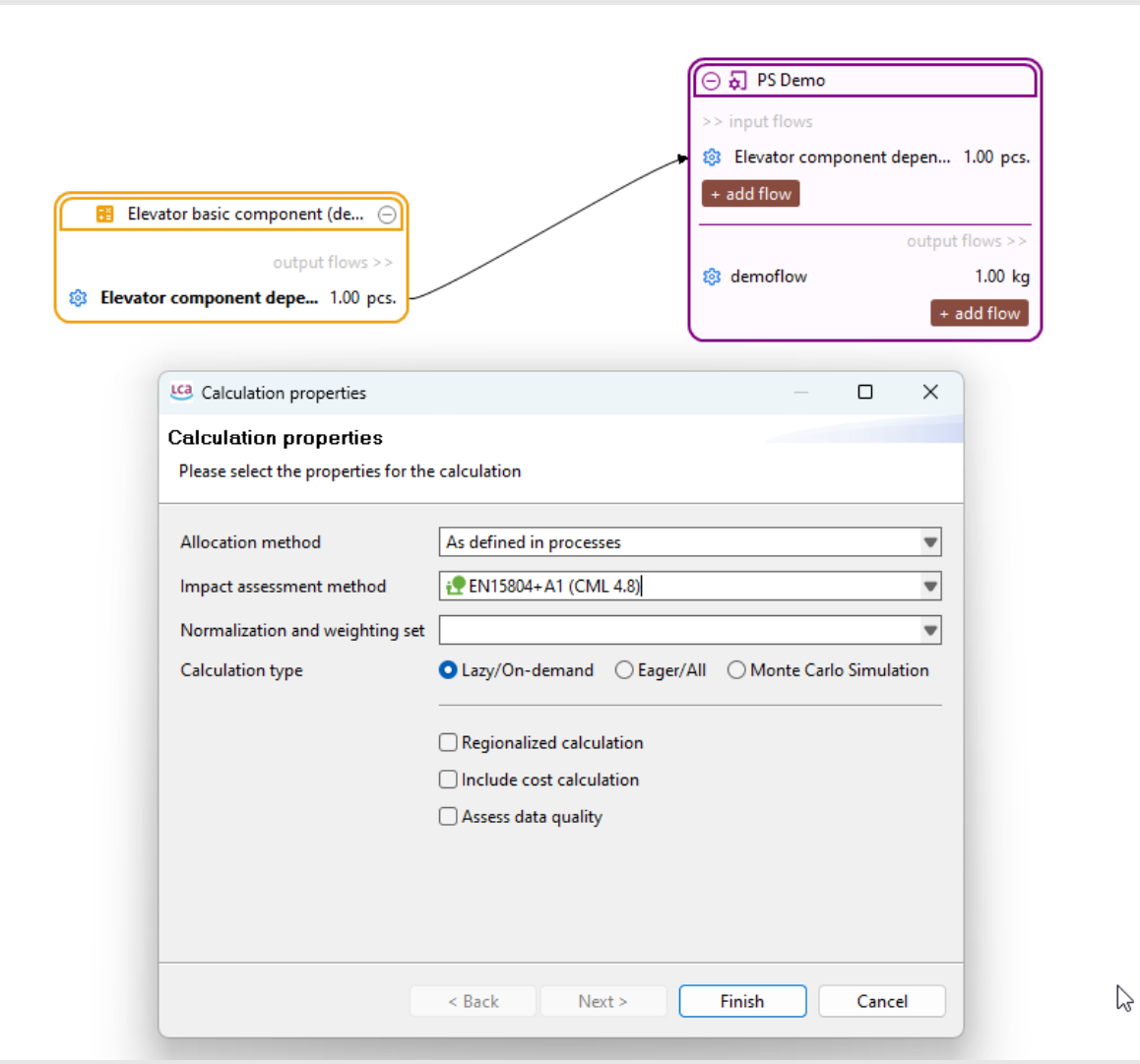

… and yields a result (Fig. 9).

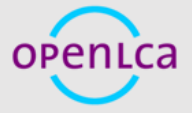

| <b>A</b> Welcome | Elevator basic component (dependent of floor), 1 floor - A1-A3                                                      | <b>H</b> . PS Demo                             | E Result: PS Demo; 1.00 kg; EN15804+A1 (CML 4.8); default alloc. X |                        |                        |                          |
|------------------|----------------------------------------------------------------------------------------------------|------------------------------------------------|--------------------------------------------------------------------|------------------------|------------------------|--------------------------|
| <b>Ⅲ PS Demo</b> |                                                                                                    |                                                |                                                                    |                        |                        |                          |
|                  |                                                                                                    |                                                |                                                                    |                        |                        |                          |
|                  | The Impact analysis: EN15804+A1 (CML 4.8)                                                                           |                                                |                                                                    |                        |                        |                          |
|                  |                                                                                                    |                                                |                                                                    |                        |                        |                          |
|                  | Sub-group by: $\bigcirc$ Flows $\bigcirc$ Processes   Don't show <  1                                               | %                                              |                                                                    |                        |                        |                          |
|                  |                                                                                                    |                                                |                                                                    |                        |                        |                          |
| Name             |                                                                                                    | Category                                       |                                                                    | Inventory re Charact   |                        | Impact assessment result |
|                  | $\Rightarrow$ $\exists$ ! CML   Abiotic depletion potential for fossil resources (ADPF)                             | EPD Methods/Environment   EN15804+A1 (CML 4.8) |                                                                    |                        |                        | 9252.34514 MJ            |
|                  | > $\exists$ CML   Abiotic depletion potential for non fossil resources (ADPE)                                       | EPD Methods/Environment   EN15804+A1 (CML 4.8) |                                                                    |                        |                        | 0.01134 kg Sb eq.        |
|                  | $\vee$ $\equiv$ CML   Acidification potential of soil and water (AP)                                                | EPD Methods/Environment   EN15804+A1 (CML 4.8) |                                                                    |                        |                        | 3.14362 kg SO2 eq.       |
|                  | $\vee$ $\equiv$ CML   Acidification potential of soil and water (AP)                                                | EPD Methods/Environment   EN15804+A1 (CML 4.8) |                                                                    |                        | 3.14362 kg S 1.00000 k | 3.14362 kg SO2 eq.       |
|                  | Bill Elevator basic component (dependent of floor), 1 floor - A1-A Gebäudetechnik/Beförderung/Fahrstuhl             |                                                |                                                                    | 3.14362 kg S           |                        | 3.14362 kg SO2 eq.       |
|                  | $\vee$ $\frac{1}{2}$ CML   Depletion potential of the stratospheric ozone layer (ODP)                               | EPD Methods/Environment   EN15804+A1 (CML 4.8) |                                                                    |                        |                        | 3.86346E-12 kg R11 eq.   |
|                  | ↓ E CML   Depletion potential of the stratospheric ozone layer (ODP) EPD Methods/Environment   EN15804+A1 (CML 4.8) |                                                |                                                                    | 3.86346E-12  1.00000 k |                        | 3.86346E-12 kg R11 eq.   |
|                  | Bill Elevator basic component (dependent of floor), 1 floor - A1-A Gebäudetechnik/Beförderung/Fahrstuhl             |                                                |                                                                    | 3.86346F-12            |                        | 3.86346E-12 kg R11 eq.   |
|                  | $>$ $\equiv$ CML   Eutrophication potential (EP)                                                                    | EPD Methods/Environment   EN15804+A1 (CML 4.8) |                                                                    |                        |                        | 0.22446 kg Phosphate eq. |
|                  | > = CML   Formation potential of tropospheric ozone (POCP)                                                          | EPD Methods/Environment   EN15804+A1 (CML 4.8) |                                                                    |                        |                        | 0.30637 kg Ethene eq.    |
|                  | > $\frac{1}{2}$ CML   Global warming potential (GWP)                                                                | EPD Methods/Environment   EN15804+A1 (CML 4.8) |                                                                    |                        |                        | 969.28877 kg CO2 eq.     |
|                  | > $\frac{1}{2}$ Output   Components for re-use (CRU)                                                                | EPD Methods/Inventory indicator                |                                                                    |                        |                        | 0.00000 kg               |
|                  | > : Output   Exported electrical energy (EEE)                                                                       | EPD Methods/Inventory indicator                |                                                                    |                        |                        | 0.00000 MJ               |
|                  | $\frac{1}{2}$ $\equiv$ Output   Exported thermal energy (EET)                                                       | EPD Methods/Inventory indicator                |                                                                    |                        |                        | 0.00000 MJ               |
|                  | > $\frac{1}{2}$ Output   Materials for energy recovery (MER)                                                        | EPD Methods/Inventory indicator                |                                                                    |                        |                        | 0.00000 kg               |
|                  | $\frac{1}{2}$ $\equiv$ Output   Materials for recycling (MFR)                                                       | EPD Methods/Inventory indicator                |                                                                    |                        |                        | 0.00000 kg               |
|                  | > $\frac{1}{n}$ Resource   Total use of non renewable primary energy resources (PE EPD Methods/Inventory indicator  |                                                |                                                                    |                        |                        | 9550.40293 MJ            |
|                  | > $\frac{1}{2}$ Resource   Total use of renewable primary energy resources (PERT)   EPD Methods/Inventory indicator |                                                |                                                                    |                        |                        | 970.54564 MJ             |
|                  | > =! Resource   Use of net fresh water (FW)                                                                         | EPD Methods/Inventory indicator                |                                                                    |                        |                        | 2.31797 m3               |
|                  | > $\frac{1}{n}$ Resource   Use of non renewable primary energy resources used as EPD Methods/Inventory indicator    |                                                |                                                                    |                        |                        | 9550.40293 MJ            |

Figure 9: Calculation result with modules from the EPD

This is very powerful we believe, well reflecting a common workflow when creating EPD models. Attention should be paid to the impact method used; the method applied in the calculation must be consistent with the method used for the result. openLCA 2 has "detached" categories from methods, and thus many impact categories are used in several methods, also for EPDs, but regarding climate change, for example, there are differences between EN15804 A1 and EF3.0.

#### <span id="page-10-0"></span>**4.5 Corrections done in the database published for openLCA**

When preparing the database for openLCA, we needed to fix quite some technicalities. This is not too surprising as the EPDs contained in the ÖKOBAUDAT are created by many different entities, and also since the ILCD data format (ILCD+EPD, to be precise) originally used for the database in the node is typically heavy, complicated to process, and just cumbersome, compared the JSON-LD format used as default for openLCA for example. And yet, given the "big language" used in the official communication (Fig. 1) it is somewhat surprising[. Figure 10s](#page-11-0)hows an excerpt of some of the issues present in the original datasets after the import into openLCA. Note that these are not issues of openLCA we believe, but instead issues in the ILCD datasets.

Among the things to address, there are flow properties without unit groups, sources without names, a lot of duplicates for units, unit groups without a reference unit, and UUIDs that are not unique as they should be but used for different objects. Shows a screenshot from the validation result in openLCA, after the initial import of ÖKOBAUDAT from the node; altogether, there were several hundred validation issues.

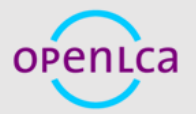

#### Validation results

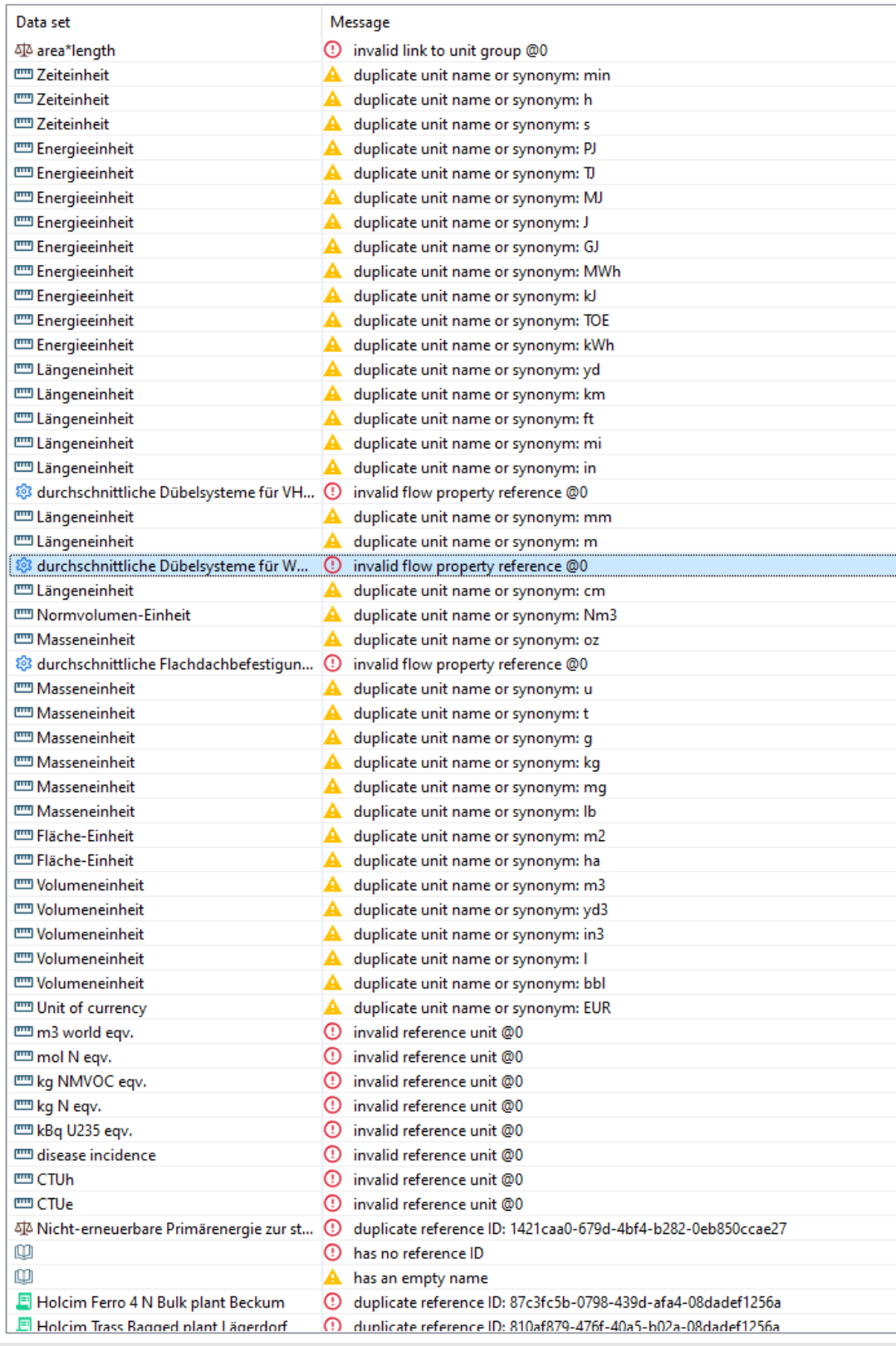

<span id="page-11-0"></span>Figure 10: Validation messages in openLCA after import of the raw data, excerpt

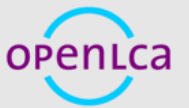

These were fixed as long as they affect correctness of the calculation and modelling results, or seem plain simple mistakes, such as forgotten names. More structural improvements have not been applied so far, with the idea to maintain the original database as good as possible. This, however, means also that the literally hundreds of duplicate elements in the database, with a different UUID, have not been merged. This refers to product flows (Fig. 12), sources (Fig. 13), categories for authors (Fig. 14), and other aspects that are not affecting modelling and calculation.

We also left the duplicate UUIDs in the database, which occur for mainly one company, since we would have needed to assign new UUIDs which is against the idea of only moderately adjusting the database (Fig. 15).

It is interesting that quite some of the issues are also apparent in the old ELCD and ILCD database of the European Commission, created about 15 years ago or so in the software then known as GaBi (such as the somewhat messy category system, see Fig. 14).

- , acristant pungunu oop
- <sup>2</sup> dormakaba International Holding AG
- 4 dormakaba International Holding GmbH
- **4** dormakaba International Holding GmbH  $\left\| \right\|$

Figure 11: Duplicate actor / organisation names in the database, screenshot from openLCA; all these have different UUIDs

13

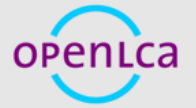

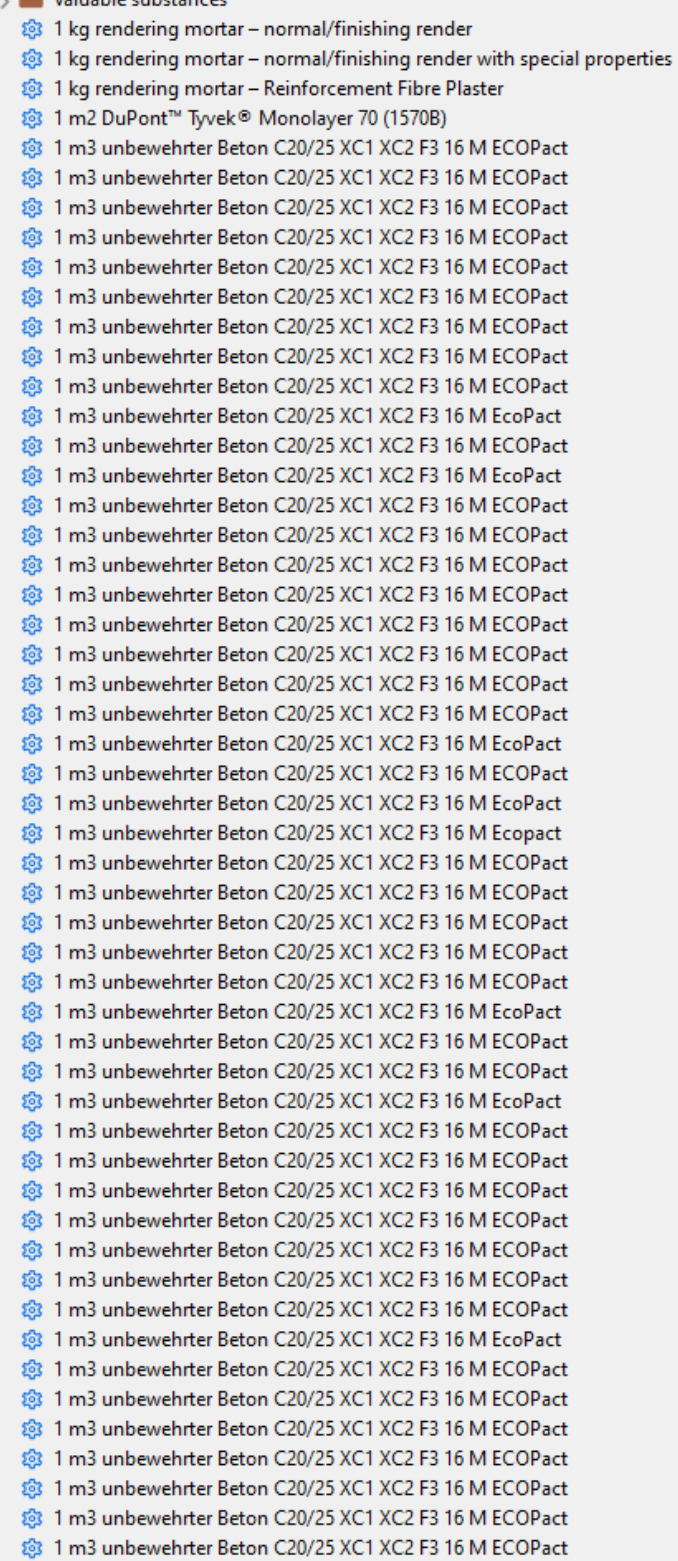

s. **But Maturalsta eukekan eze** 

Figure 12: Duplicate or very similar product names in the database, screenshot from openLCA; all these flows have different UUIDs

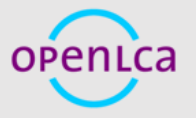

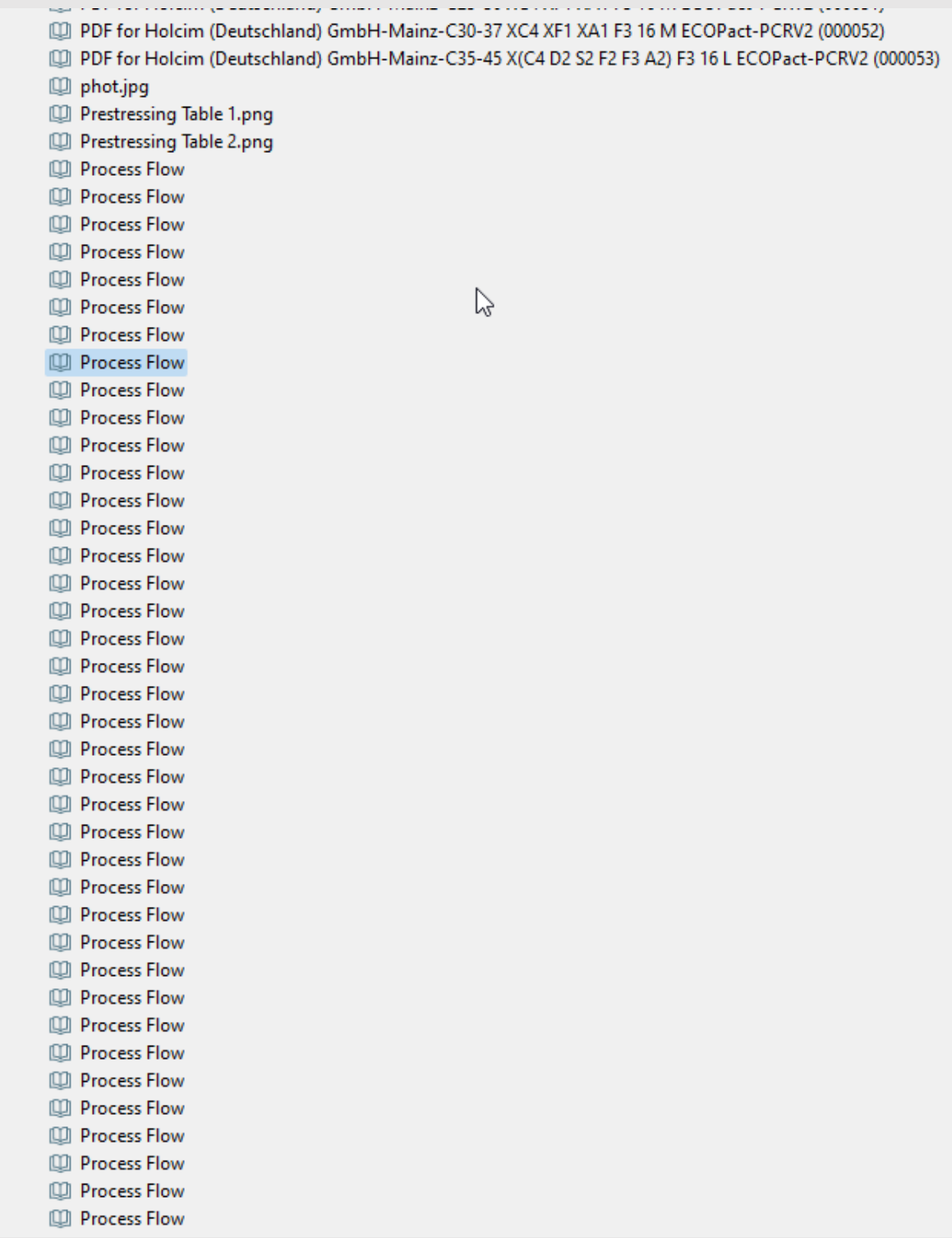

Figure 13: Duplicate source names in the database, screenshot from openLCA; all these have different UUIDs

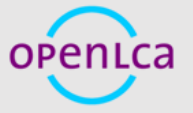

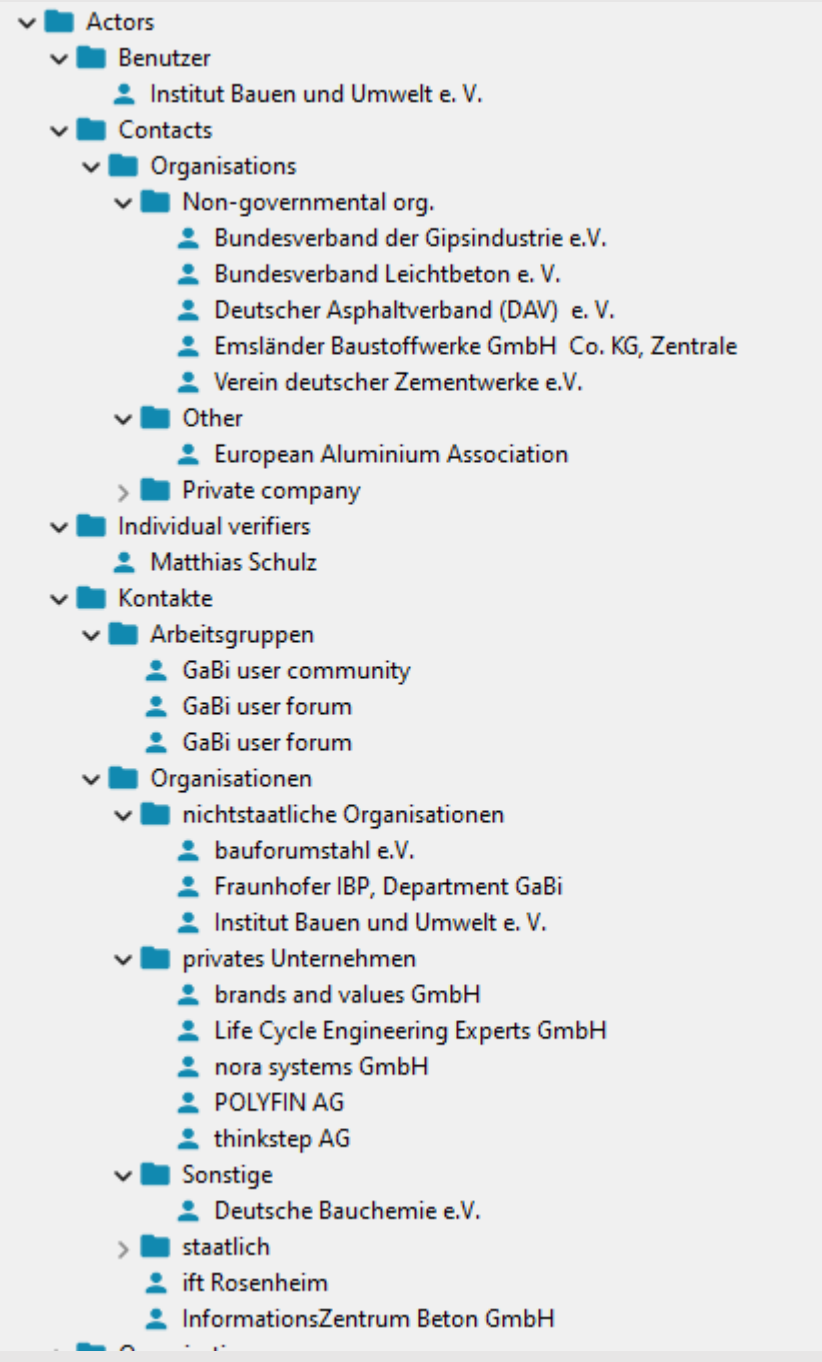

Figure 14: Somewhat messy category system for actors in the database, excerpt, screenshot from openLCA

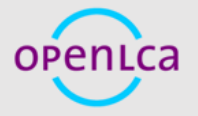

**A** Welcome

 $\bigcirc$  Validation result  $\times$ 

#### Validation results

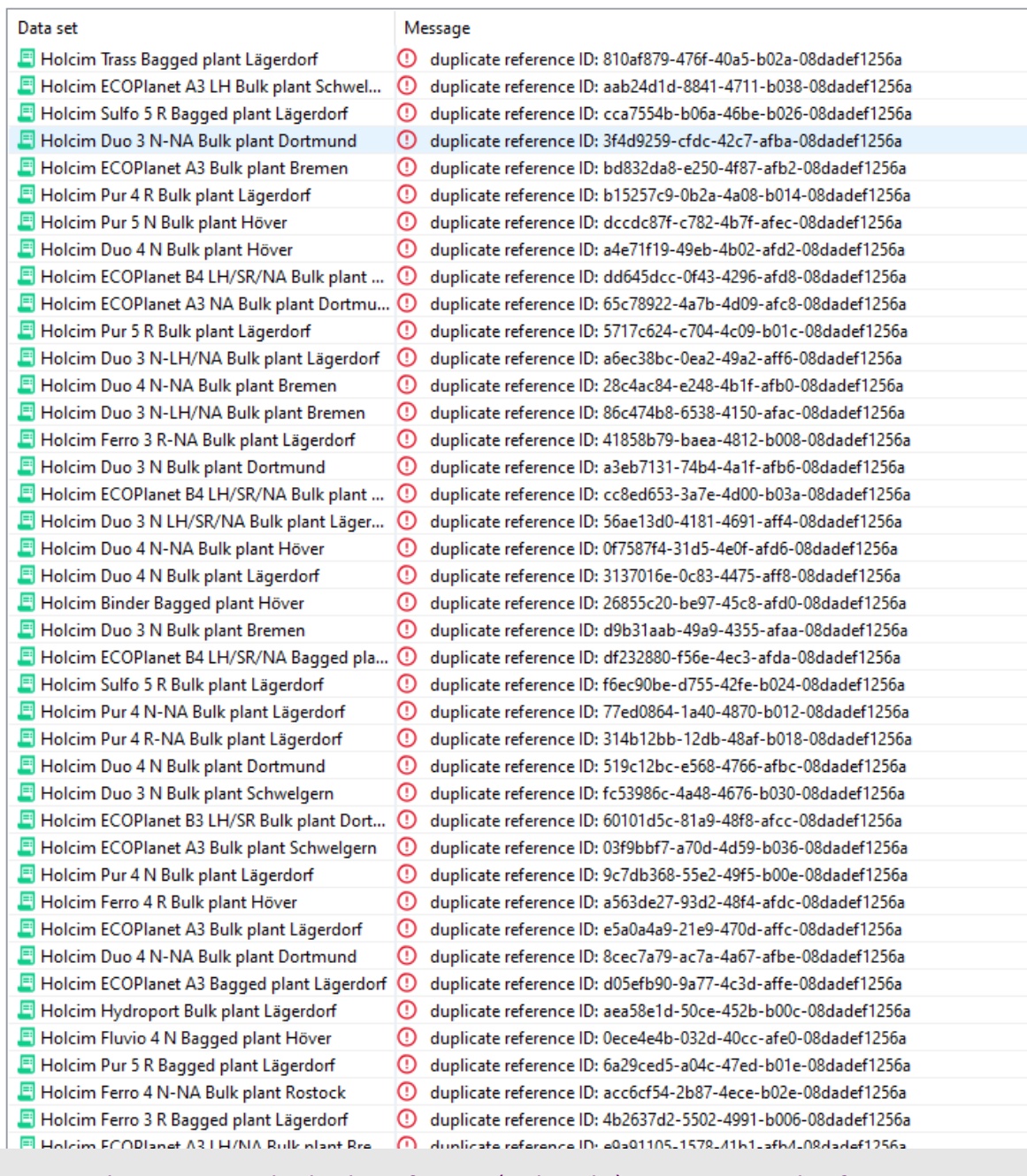

Figure 15: Duplicate UUIDs in the database, for EPDs (and results), excerpt, screenshot from openLCA

### <span id="page-16-0"></span>**5 Conclusions**

While the brochure may paint a somewhat optimistic picture for the database, given the quite many fixes that were needed, the overall usage in openLCA seems really promising. EPDs results can now directly be added to life cycle models, which allows a more smooth, transparent

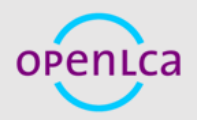

17

modelling of new EPD life cycles, expands the available data sources for LCA and EPDs, and thus helps to upscale LCA and EPD creation.

Quite some of the existing issues seem influenced by the tool and tech stack used for the original database. Even more, it seems they may be appearing now simply because this has not been tested and displayed before. Digital EPDs have been on the agenda for quite some time, but so far it seems they have been rather "stored somewhere" instead of really used in tools. And the integration in openLCA shows now details that were not really visible easily before. It reminds a bit a di[s](#page-17-0)cussion of how blind people dress<sup>5</sup>.

Overall, the database is very useful now already, especially with the dedicated EPD and result features in openLCA. We will be contacting BBSR as releasing organisation, with the idea to see how far things could even be further improved.

<span id="page-17-0"></span><sup>5</sup> [https://www.visionaustralia.org/news/2019-08-23/fashion-and-style-tips-blind-and-low-vision](https://www.visionaustralia.org/news/2019-08-23/fashion-and-style-tips-blind-and-low-vision-community)[community](https://www.visionaustralia.org/news/2019-08-23/fashion-and-style-tips-blind-and-low-vision-community)

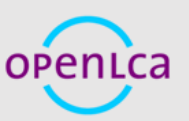

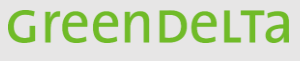